### XSD - XML Schema Definition Definieren von XML-Dokumenten

Michael Dienert

Walther-Rathenau-Gewerbeschule Freiburg

15. September 2016

<span id="page-1-0"></span>

#### Inhalt

#### [Was sind XSD Dateien und warum soll man das lernen?](#page-1-0)

- XSD ist die Abkürzung von *XML Schema Definition*.
- XSD ist selbst wieder eine XML-Anwendung.
- D.h. XSD-Dokumente müssen immer *wohlgeformte* XML-Dokumente sein.
- XSD beschreibt die **Struktur** eines XML-Dokuments.
- Mit XSD kann man die Struktur **genauer** beschreiben als mit der DTD.

#### • XSD ist die Abkürzung von *XML Schema Definition*.

- XSD ist selbst wieder eine XML-Anwendung.
- D.h. XSD-Dokumente müssen immer *wohlgeformte* XML-Dokumente sein.
- XSD beschreibt die **Struktur** eines XML-Dokuments.
- Mit XSD kann man die Struktur **genauer** beschreiben als mit der DTD.

- XSD ist die Abkürzung von *XML Schema Definition*.
- XSD ist selbst wieder eine XML-Anwendung.
- D.h. XSD-Dokumente müssen immer *wohlgeformte* XML-Dokumente sein.
- XSD beschreibt die **Struktur** eines XML-Dokuments.
- Mit XSD kann man die Struktur **genauer** beschreiben als mit der DTD.

- XSD ist die Abkürzung von *XML Schema Definition*.
- XSD ist selbst wieder eine XML-Anwendung.
- D.h. XSD-Dokumente müssen immer *wohlgeformte* XML-Dokumente sein.
- XSD beschreibt die **Struktur** eines XML-Dokuments.
- Mit XSD kann man die Struktur **genauer** beschreiben als mit der DTD.

- XSD ist die Abkürzung von *XML Schema Definition*.
- XSD ist selbst wieder eine XML-Anwendung.
- D.h. XSD-Dokumente müssen immer *wohlgeformte* XML-Dokumente sein.
- XSD beschreibt die **Struktur** eines XML-Dokuments.
- Mit XSD kann man die Struktur **genauer** beschreiben als mit der DTD.

- XSD ist die Abkürzung von *XML Schema Definition*.
- XSD ist selbst wieder eine XML-Anwendung.
- D.h. XSD-Dokumente müssen immer *wohlgeformte* XML-Dokumente sein.
- XSD beschreibt die **Struktur** eines XML-Dokuments.
- Mit XSD kann man die Struktur **genauer** beschreiben als mit der DTD.

- Genaue Angaben **wie oft** ein Element vorkommen darf.
- Datentypen
- XSD erlaubt auch eigene, komplexe Datentypen zu definieren  $\rightarrow$  Objekte.
- Datentypen können von bestehenden Datentypen abgeleitet werden  $\rightarrow$  Vererbung.

- Genaue Angaben **wie oft** ein Element vorkommen darf.
- Datentypen
- XSD erlaubt auch eigene, komplexe Datentypen zu definieren  $\rightarrow$  Objekte.
- Datentypen können von bestehenden Datentypen abgeleitet werden  $\rightarrow$  Vererbung.

- Genaue Angaben **wie oft** ein Element vorkommen darf.
- Datentypen
- XSD erlaubt auch eigene, komplexe Datentypen zu definieren  $\rightarrow$  Objekte.
- Datentypen können von bestehenden Datentypen abgeleitet werden  $\rightarrow$  Vererbung.

- Genaue Angaben **wie oft** ein Element vorkommen darf.
- Datentypen
- XSD erlaubt auch eigene, komplexe Datentypen zu definieren  $\rightarrow$  Objekte.
- Datentypen können von bestehenden Datentypen abgeleitet werden  $\rightarrow$  Vererbung.

- Genaue Angaben **wie oft** ein Element vorkommen darf.
- Datentypen
- XSD erlaubt auch eigene, komplexe Datentypen zu definieren  $\rightarrow$  Objekte.
- Datentypen können von bestehenden Datentypen abgeleitet werden  $\rightarrow$  Vererbung.

- Genaue Angaben **wie oft** ein Element vorkommen darf.
- Datentypen
- XSD erlaubt auch eigene, komplexe Datentypen zu definieren  $\rightarrow$  Objekte.
- Datentypen können von bestehenden Datentypen abgeleitet werden  $\rightarrow$  Vererbung.

- XSD ist **der** weltweite Standard, mit dem XML-Dateien definiert werden.
- Java-XML-Bindings erzeugen aus einer XSD-Datei eine Klasse, deren Objekte exakt die zugehörige XML-Datei abbilden.
- Man kann die Java-Objekte mit allen Attributen in die XML-Datei sichern (nur die Attribute!).
- Man kann aus der XML-Datei wieder die Java-Objekte erzeugen.
- Man kann sogar aus einer Java-Klasse eine XSD-Datei erzeugen!

- XSD ist **der** weltweite Standard, mit dem XML-Dateien definiert werden.
- Java-XML-Bindings erzeugen aus einer XSD-Datei eine Klasse, deren Objekte exakt die zugehörige XML-Datei abbilden.
- Man kann die Java-Objekte mit allen Attributen in die XML-Datei sichern (nur die Attribute!).
- Man kann aus der XML-Datei wieder die Java-Objekte erzeugen.
- Man kann sogar aus einer Java-Klasse eine XSD-Datei erzeugen!

- XSD ist **der** weltweite Standard, mit dem XML-Dateien definiert werden.
- Java-XML-Bindings erzeugen aus einer XSD-Datei eine Klasse, deren Objekte exakt die zugehörige XML-Datei abbilden.
- Man kann die Java-Objekte mit allen Attributen in die XML-Datei sichern (nur die Attribute!).
- Man kann aus der XML-Datei wieder die Java-Objekte erzeugen.
- Man kann sogar aus einer Java-Klasse eine XSD-Datei erzeugen!

- XSD ist **der** weltweite Standard, mit dem XML-Dateien definiert werden.
- Java-XML-Bindings erzeugen aus einer XSD-Datei eine Klasse, deren Objekte exakt die zugehörige XML-Datei abbilden.
- Man kann die Java-Objekte mit allen Attributen in die XML-Datei sichern (nur die Attribute!).
- Man kann aus der XML-Datei wieder die Java-Objekte erzeugen.
- Man kann sogar aus einer Java-Klasse eine XSD-Datei erzeugen!

- XSD ist **der** weltweite Standard, mit dem XML-Dateien definiert werden.
- Java-XML-Bindings erzeugen aus einer XSD-Datei eine Klasse, deren Objekte exakt die zugehörige XML-Datei abbilden.
- Man kann die Java-Objekte mit allen Attributen in die XML-Datei sichern (nur die Attribute!).
- Man kann aus der XML-Datei wieder die Java-Objekte erzeugen.
- Man kann sogar aus einer Java-Klasse eine XSD-Datei erzeugen!

- XSD ist **der** weltweite Standard, mit dem XML-Dateien definiert werden.
- Java-XML-Bindings erzeugen aus einer XSD-Datei eine Klasse, deren Objekte exakt die zugehörige XML-Datei abbilden.
- Man kann die Java-Objekte mit allen Attributen in die XML-Datei sichern (nur die Attribute!).
- Man kann aus der XML-Datei wieder die Java-Objekte erzeugen.
- Man kann sogar aus einer Java-Klasse eine XSD-Datei erzeugen!

```
1 <?xml version=" 1.0 " ?>
2 <xs:schema xmlns:xs=" http://www.w3.org/2001/XMLSchema">
4 <xs:complexType>
6 <xs:element name=" Person " maxOccurs=" unbounded ">
7 <xs:complexType>
8 <xs:sequence>
9 <xs:element name="name" type="xs:string" />
10 \sim xs:element name="adresse" type="xs:string"
11 < / xs:sequence>
12 <xs:attribute name="id" type="xs:long" use="required
13 < / xs:complexType>
15 < / xs:sequence>
16 < / xs:complexType>
17 < / xs:element>
18 < / xs:schema>
```

```
1 <?xml version=" 1.0 " ?>
2 <xs:schema xmlns:xs=" http://www.w3.org/2001/XMLSchema">
4 <xs:complexType>
5 <xs:sequence>
6 <xs:element name=" Person " maxOccurs=" unbounded ">
7 <xs:complexType>
8 <xs:sequence>
9 <xs:element name="name" type="xs:string" />
10 \sim xs:element name="adresse" type="xs:string"
11 < / xs:sequence>
12 <xs:attribute name="id" type="xs:long" use="required
13 < / xs:complexType>
15 < / xs:sequence>
16 < / xs:complexType>
18 < / xs:schema>
```

```
1 <?xml version=" 1.0 " ?>
2 <xs:schema xmlns:xs="http://www.w3.org/2001/XMLSchema">
\overline{\text{as}} <xs:element name="kontakte">
4 <xs:complexType>
5 <xs:sequence>
6 <xs:element name=" Person " maxOccurs=" unbounded ">
7 <xs:complexType>
8 <xs:sequence>
9 <xs:element name="name" type="xs:string" />
10 \sim xs:element name="adresse" type="xs:string"
11 < / xs:sequence>
12 <xs:attribute name="id" type="xs:long" use="required
13 < / xs:complexType>
15 < / xs:sequence>
16 < / xs:complexType>
17 < / xs:element>
18 < / xs:schema>
```

```
1 <?xml version=" 1.0 " ?>
2 <xs:schema xmlns:xs="http://www.w3.org/2001/XMLSchema">
3 <xs:element name=" kontakte">
4 <xs:complexType>
5 <xs:sequence>
6 <xs:element name=" Person " maxOccurs=" unbounded ">
7 <xs:complexType>
8 <xs:sequence>
9 <xs:element name="name" type="xs:string" />
10 \sim xs:element name="adresse" type="xs:string"
11 < / xs:sequence>
12 <xs:attribute name="id" type="xs:long" use="required
13 < / xs:complexType>
14 < / xs:element>
15 < / xs:sequence>
16 < / xs:complexType>
17 < / xs:element>
18 < / xs:schema>
```

```
1 <?xml version=" 1.0 " ?>
2 <xs:schema xmlns:xs="http://www.w3.org/2001/XMLSchema">
3 <xs:element name=" k o nt a kt e ">
4 <xs:complexType>
5 <xs:sequence>
6 <xs:element name=" Person " maxOccurs=" unbounded ">
7 <xs:complexType>
8 <xs:sequence>
9 <xs:element name="name" type="xs:string" />
10 \sim xs:element name="adresse" type="xs:string"
11 < / xs:sequence>
12 <xs:attribute name="id" type="xs:long" use="required
13 < / xs:complexType>
14 < / xs:element>
15 < / xs:sequence>
16 < / xs:complexType>
17 < / xs:element>
18 < / xs:schema>
```

```
1 <?xml version=" 1.0 " ?>
2 <xs:schema xmlns:xs="http://www.w3.org/2001/XMLSchema">
3 <xs:element name=" k o nt a kt e ">
4 <xs:complexType>
5 <xs:sequence>
6 <xs:element name=" Person " maxOccurs=" unbounded ">
7 <xs:complexType>
8 <xs:sequence>
9 <xs:element name="name" type="xs:string" />
10 \sim xs:element name="adresse" type="xs:string"
11 < / xs:sequence>
12 <xs:attribute name="id" type="xs:long" use="required
13 < / xs:complexType>
14 < / xs:element>
15 < / xs:sequence>
16 < / xs:complexType>
17 < / xs:element>
18 < / xs:schema>
```

```
1 <?xml version=" 1.0 " ?>
2 <xs:schema xmlns:xs="http://www.w3.org/2001/XMLSchema">
3 <xs:element name=" k o nt a kt e ">
4 <xs:complexType>
5 <xs:sequence>
6 <xs:element name=" Person " maxOccurs=" unbounded ">
7 <xs:complexType>
8 <xs:sequence>
9 <xs:element name="name" type="xs:string" />
10 \sim xs:element name="adresse" type="xs:string"
11 < / xs:sequence>
12 <xs:attribute name="id" type="xs:long" use="required
13 < / xs:complexType>
15 < / xs:sequence>
16 < / xs:complexType>
17 < / xs:element>
18 < / xs:schema>
```

```
1 <?xml version=" 1.0 " ?>
2 <xs:schema xmlns:xs="http://www.w3.org/2001/XMLSchema">
3 <xs:element name=" k o nt a kt e ">
4 <xs:complexType>
5 <xs:sequence>
6 <xs:element name=" Person " maxOccurs=" unbounded ">
7 <xs:complexType>
8 <xs:sequence>
9 <xs:element name="name" type="xs:string" />
10 \sim xs:element name="adresse" type="xs:string"
11 < / xs:sequence>
12 <xs:attribute name="id" type="xs:long" use="required
13 < / xs:complexType>
16 < / xs:complexType>
17 < / xs:element>
18 < / xs:schema>
```

```
1 <?xml version=" 1.0 " ?>
2 <xs:schema xmlns:xs="http://www.w3.org/2001/XMLSchema">
3 <xs:element name=" k o nt a kt e ">
4 <xs:complexType>
5 <xs:sequence>
6 <xs:element name=" Person " maxOccurs=" unbounded ">
7 <xs:complexType>
8 <xs:sequence>
9 <xs:element name="name" type="xs:string" />
10 \simxs:element name="adresse" type="xs:string"
11 < / xs:sequence>
12 <xs:attribute name="id" type="xs:long" use="required
13 < / xs:complexType>
16 < / xs:complexType>
17 < / xs:element>
18 < / xs:schema>
```

```
1 <?xml version=" 1.0 " ?>
2 <xs:schema xmlns:xs="http://www.w3.org/2001/XMLSchema">
3 <xs:element name=" k o nt a kt e ">
4 <xs:complexType>
5 <xs:sequence>
6 <xs:element name=" Person " maxOccurs=" unbounded ">
7 <xs:complexType>
8 <xs:sequence>
9 \leqxs:element name="name" type="xs:string" />
10 \simxs:element name="adresse" type="xs:string"
11 < / xs:sequence>
12 <xs:attribute name="id" type="xs:long" use="required
13 < / xs:complexType>
16 < / xs:complexType>
17 < / xs:element>
18 < / xs:schema>
```

```
1 <?xml version=" 1.0 " ?>
2 <xs:schema xmlns:xs="http://www.w3.org/2001/XMLSchema">
3 <xs:element name=" k o nt a kt e ">
4 <xs:complexType>
5 <xs:sequence>
6 <xs:element name=" Person " maxOccurs=" unbounded ">
7 <xs:complexType>
8 <xs:sequence>
9 <xs:element name="name" type="xs:string" />
10 xs:element name="adresse" type="xs:string"
11 < / xs:sequence>
12 <xs:attribute name="id" type="xs:long" use="required
13 < / xs:complexType>
14 < / xs:element>
16 < / xs:complexType>
17 < / xs:element>
18 < / xs:schema>
```

```
1 <?xml version=" 1.0 " ?>
2 <xs:schema xmlns:xs="http://www.w3.org/2001/XMLSchema">
3 <xs:element name=" k o nt a kt e ">
4 <xs:complexType>
5 <xs:sequence>
6 <xs:element name=" Person " maxOccurs=" unbounded ">
7 <xs:complexType>
8 <xs:sequence>
9 <xs:element name="name" type="xs:string" />
10 <xs:element name="adresse" type="xs:string"
            minOccurs="0" />
11 < / xs:sequence>
12 Exs:attribute name="id" type="xs:long" use="required
13 < / xs:complexType>
14 < / xs:element>
16 < / xs:complexType>
17 < / xs:element>
18 < / xs:schema>
```

```
1 <?xml version=" 1.0 " ?>
2 <xs:schema xmlns:xs="http://www.w3.org/2001/XMLSchema">
3 <xs:element name=" k o nt a kt e ">
4 <xs:complexType>
5 <xs:sequence>
6 <xs:element name=" Person " maxOccurs=" unbounded ">
7 <xs:complexType>
8 <xs:sequence>
9 <xs:element name="name" type="xs:string" />
10 <xs:element name="adresse" type="xs:string"
            minOccurs = "0" />
11 < xs:sequence>
12 <xs:attribute name="id" type="xs:long" use="required
13 < / xs:complexType>
14 < / xs:element>
16 < / xs:complexType>
17 < / xs:element>
18 < / xs:schema>
```

```
1 <?xml version=" 1.0 " ?>
2 <xs:schema xmlns:xs="http://www.w3.org/2001/XMLSchema">
3 <xs:element name=" k o nt a kt e ">
4 <xs:complexType>
5 <xs:sequence>
6 <xs:element name=" Person " maxOccurs=" unbounded ">
7 <xs:complexType>
8 <xs:sequence>
9 <xs:element name="name" type="xs:string" />
10 <xs:element name="adresse" type="xs:string"
            minOccurs = "0" />
11 < xs:sequence>
12 Exs:attribute name="id" type="xs:long" use="required
          " />
13 < / xs:complexType>
14 < / xs:element>
16 < / xs:complexType>
17 < / xs:element>
18 < / xs:schema>
```

```
1 <?xml version=" 1.0 " ?>
2 <xs:schema xmlns:xs="http://www.w3.org/2001/XMLSchema">
3 <xs:element name=" k o nt a kt e ">
4 <xs:complexType>
5 <xs:sequence>
6 <xs:element name=" Person " maxOccurs=" unbounded ">
7 <xs:complexType>
8 <xs:sequence>
9 <xs:element name="name" type="xs:string" />
10 <xs:element name="adresse" type="xs:string"
            minOccurs = "0" />
11 < / xs:sequence>
12 Exs:attribute name="id" type="xs:long" use="required
          " />
13 < / xs:complexType>
14 < / xs:element>
15 < / xs:sequence>
16 < / xs:complexType>
17 < / xs:element>
18 < / xs:schema>
```

```
1 <?xml version=" 1.0 " ?>
2 <xs:schema xmlns:xs="http://www.w3.org/2001/XMLSchema">
3 <xs:element name=" k o nt a kt e ">
4 <xs:complexType>
5 <xs:sequence>
6 <xs:element name=" Person " maxOccurs=" unbounded ">
7 <xs:complexType>
8 <xs:sequence>
9 <xs:element name="name" type="xs:string" />
10 <xs:element name="adresse" type="xs:string"
            minOccurs = "0" />
11 < / xs:sequence>
12 Exs:attribute name="id" type="xs:long" use="required
          " />
13 < / xs:complexType>
14 < / xs:element>
15 < / xs:sequence>
16 < / xs:complexType>
17 < / xs:element>
18 < / xs:schema>
```
```
1 <?xml version=" 1.0 " ?>
2 <xs:schema xmlns:xs="http://www.w3.org/2001/XMLSchema">
|3| <xs:element name="kontakte">
4 <xs:complexType>
5 <xs:sequence>
6 <xs:element name=" Person " maxOccurs=" unbounded ">
7 <xs:complexType>
8 <xs:sequence>
9 <xs:element name="name" type="xs:string" />
10 <xs:element name="adresse" type="xs:string"
            minOccurs = "0" />
11 < / xs:sequence>
12 Exs:attribute name="id" type="xs:long" use="required
          " />
13 < / xs:complexType>
14 < / xs:element>
15 < / xs:sequence>
16 < / xs:complexType>
17 < / xs:element>
18 < / xs:schema>
```

```
1 <?xml version=" 1.0 " ?>
2 <xs:schema xmlns:xs="http://www.w3.org/2001/XMLSchema">
3 <xs:element name=" k o nt a kt e ">
4 <xs:complexType>
5 <xs:sequence>
6 <xs:element name=" Person " maxOccurs=" unbounded ">
7 <xs:complexType>
8 <xs:sequence>
9 <xs:element name="name" type="xs:string" />
10 <xs:element name="adresse" type="xs:string"
            minOccurs = "0" />
11 < / xs:sequence>
12 Exs:attribute name="id" type="xs:long" use="required
          " />
13 < / xs:complexType>
14 < / xs:element>
15 < / xs:sequence>
16 < / xs:complexType>
17 < / xs:element>
```

```
1 <?xml version=" 1.0 " ?>
2 <xs:schema xmlns:xs="http://www.w3.org/2001/XMLSchema">
|3| <xs:element name="kontakte">
4 <xs:complexType>
5 <xs:sequence>
6 <xs:element name=" Person " maxOccurs=" unbounded ">
7 <xs:complexType>
8 <xs:sequence>
9 <xs:element name="name" type="xs:string" />
10 <xs:element name="adresse" type="xs:string"
            minOccurs = "0" />
11 < / xs:sequence>
12 Exs:attribute name="id" type="xs:long" use="required
          " />
13 < / xs:complexType>
14 < / xs:element>
15 < / xs:sequence>
16 < / xs:complexType>
17 < xs:element>
18 < / xs:schema>
```

```
1 <?xml version=" 1.0 " ?>
2 <xs:schema xmlns:xs="http://www.w3.org/2001/XMLSchema">
3 <xs:element name=" k o nt a kt e ">
4 <xs:complexType>
5 <xs:sequence>
6 <xs:element name=" Person " maxOccurs=" unbounded ">
7 <xs:complexType>
8 <xs:sequence>
9 <xs:element name="name" type="xs:string" />
10 <xs:element name="adresse" type="xs:string"
            minOccurs = "0" />
11 < xs:sequence>
12 Exs:attribute name="id" type="xs:long" use="required
          " />
13 < / xs:complexType>
14 < / xs:element>
15 < / xs:sequence>
16 < / xs:complexType>
17 < xs:element>
18 < / xs:schema>
```
- **xs:element** Element mit Daten
- Attribute von xs: element:

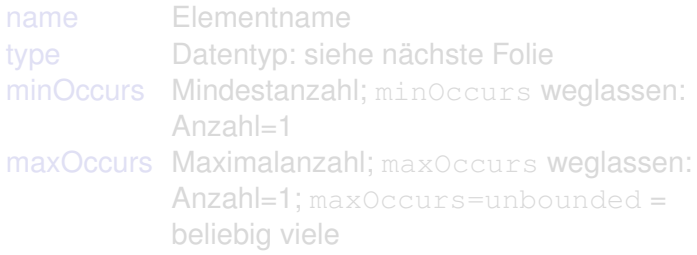

#### • **xs:element** Element mit Daten

• Attribute von xs: element:

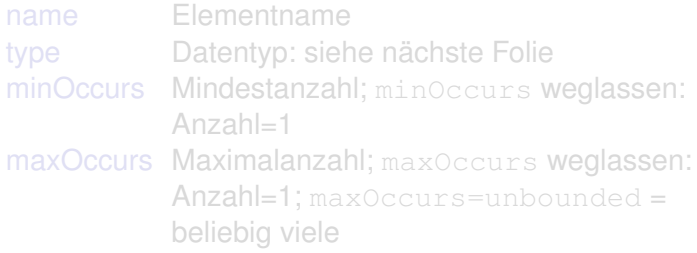

#### • **xs:element** Element mit Daten

#### • Attribute von xs: element:

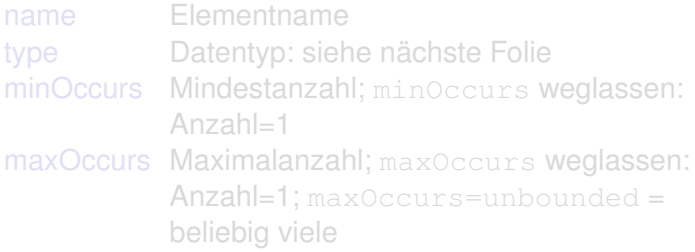

#### • **xs:element** Element mit Daten

#### • Attribute von xs: element:

name Elementname type Datentyp: siehe nächste Folie minOccurs Mindestanzahl; minOccurs weglassen: Anzahl=1 maxOccurs Maximalanzahl; maxOccurs weglassen: Anzahl=1; maxOccurs=unbounded = beliebig viele

#### • **xs:element** Element mit Daten

• Attribute von xs: element:

name Elementname type Datentyp: siehe nächste Folie minOccurs Mindestanzahl; minOccurs weglassen: Anzahl=1 maxOccurs Maximalanzahl; maxOccurs weglassen: Anzahl=1; maxOccurs=unbounded = beliebig viele

#### • **xs:element** Element mit Daten

• Attribute von xs: element:

name Elementname type Datentyp: siehe nächste Folie minOccurs Mindestanzahl; minOccurs weglassen: Anzahl=1 maxOccurs Maximalanzahl; maxOccurs weglassen: Anzahl=1; maxOccurs=unbounded = beliebig viele

#### • **xs:element** Element mit Daten

- Attribute von xs: element:
	- name Elementname type Datentyp: siehe nächste Folie minOccurs Mindestanzahl; minOccurs weglassen: Anzahl=1 maxOccurs Maximalanzahl; maxOccurs weglassen: Anzahl=1; maxOccurs=unbounded = beliebig viele

**XSD-Standard-Datentypen - Simple Types** xs:string xs:decimal xs:integer xs:float xs:boolean xs:anyType

### **XSD-Standard-Datentypen - Simple Types**

### **XSD-Standard-Datentypen - Simple Types**

- xs:string
- xs:decimal
- xs:integer
- xs:float
- xs:boolean
- xs:date
- 
- xs:anyType

### **XSD-Standard-Datentypen - Simple Types**

### **XSD-Standard-Datentypen - Simple Types**

### **XSD-Standard-Datentypen - Simple Types**

### **XSD-Standard-Datentypen - Simple Types**

### **XSD-Standard-Datentypen - Simple Types**

### **XSD-Standard-Datentypen - Simple Types**

### **XSD-Standard-Datentypen - Simple Types**

```
\leqxs:element name="name" type="xs:string" />
```

```
\lename \ge alfred \lt / name \ge
```

```
\leqxs:element name="adresse" type="xs:string" />
```

```
<adresse>friedrichstrasse 51, 79098 freiburg</adresse>
```

```
\leqxs:element name="id" type="xs:long" use="required" />
```
 $\leq$ xs:element name="name" type="xs:string" />

 $\le$ name  $\ge$  alfred  $\lt$  / name  $\ge$ 

 $\leq$ xs:element name="adresse" type="xs:string" />

<adresse>friedrichstrasse 51, 79098 freiburg</adresse>

 $\leq$ xs:element name="id" type="xs:long" use="required" />

```
\leqxs:element name="name" type="xs:string" />
```
Beispiel:  $\le$ name  $\ge$  alfred  $\lt$  / name  $\ge$ 

```
\leqxs:element name="adresse" type="xs:string" />
```

```
<adresse>friedrichstrasse 51, 79098 freiburg</adresse>
```
 $\leq$ xs:element name="id" type="xs:long" use="required" />

 $\leq$ xs:element name="name" type="xs:string" />

Beispiel:  $\le$ name>alfred $\le$ /name>

 $\leq$ xs:element name="adresse" type="xs:string" />

<adresse>friedrichstrasse 51, 79098 freiburg</adresse>

 $\leq$ xs:element name="id" type="xs:long" use="required" />

 $\langle x\text{s:element name}$  = "name" type="xs:string" />

Beispiel:  $\le$ name>alfred $\le$ /name>

<xs:element name="adresse" type="xs:string" />

<adresse>friedrichstrasse 51, 79098 freiburg</adresse>

 $\leq$ xs:element name="id" type="xs:long" use="required" />

 $\langle x\text{s:element name}$  = "name" type="xs:string" />

Beispiel:  $\le$ name>alfred $\le$ /name>

<xs:element name="adresse" type="xs:string" />

Beispiel: <adresse>friedrichstrasse 51, 79098 freiburg</adresse>

 $\leq$ xs:element name="id" type="xs:long" use="required" />

```
\langle x\text{s:element name} = "name" type="xs:string" />
```
Beispiel:  $\le$ name>alfred $\le$ /name>

<xs:element name="adresse" type="xs:string" />

```
Beispiel:
<adresse>friedrichstrasse 51, 79098 freiburg</adresse>
```

```
<xs:element name="id" type="xs:long" use="required" />
```

```
\langle x\text{s:element name} = "name" type="xs:string" />
```
Beispiel:  $\le$ name>alfred $\le$ /name>

<xs:element name="adresse" type="xs:string" />

Beispiel: <adresse>friedrichstrasse 51, 79098 freiburg</adresse>

<xs:element name="id" type="xs:long" use="required" />

```
\langle x\text{s:element name} = "name" type="xs:string" />
```
Beispiel:  $\le$ name>alfred $\le$ /name>

<xs:element name="adresse" type="xs:string" />

Beispiel: <adresse>friedrichstrasse 51, 79098 freiburg</adresse>

 $\leq$ xs:element name="id" type="xs:long" use="required" />

Beispiel:  $<$ id $>$ 1234 $<$ /id $>$ 

```
\langle x\text{s:element name} = "name" type="xs:string" />
```
Beispiel:  $\le$ name>alfred $\le$ /name>

<xs:element name="adresse" type="xs:string" />

```
Beispiel:
<adresse>friedrichstrasse 51, 79098 freiburg</adresse>
```
 $\leq$ xs:element name="id" type="xs:long" use="required" />

Beispiel:  $<$ id > 1234  $<$ /id >

- Elemente, die *Kindselemente* oder *Attribute* oder beides enthalten werden mit xs:complexType definiert
- Ist die Reihenfolge der Kinder fest, werden diese zusätzlich in ein xs: sequence - Element eingebettet.
- Ist die Reihenfolge beliebig, nimmt man stattdessen das Element xs:choice
- Selbstverständlich darf man auch innerhalb eines xs:sequence-Elements xs:choice-Elemente einbetten und umgekehrt.
- man kann so feste und beliebige Reihenfolge mischen.

- Elemente, die *Kindselemente* oder *Attribute* oder beides enthalten werden mit xs:complexType definiert
- Ist die Reihenfolge der Kinder fest, werden diese zusätzlich in ein xs: sequence - Element eingebettet.
- Ist die Reihenfolge beliebig, nimmt man stattdessen das Element xs:choice
- Selbstverständlich darf man auch innerhalb eines xs:sequence-Elements xs:choice-Elemente einbetten und umgekehrt.
- man kann so feste und beliebige Reihenfolge mischen.

- Elemente, die *Kindselemente* oder *Attribute* oder beides enthalten werden mit xs:complexType definiert
- Ist die Reihenfolge der Kinder fest, werden diese zusätzlich in ein xs: sequence - Element eingebettet.
- Ist die Reihenfolge beliebig, nimmt man stattdessen das Element xs:choice
- Selbstverständlich darf man auch innerhalb eines xs:sequence-Elements xs:choice-Elemente einbetten und umgekehrt.
- man kann so feste und beliebige Reihenfolge mischen.

- Elemente, die *Kindselemente* oder *Attribute* oder beides enthalten werden mit xs:complexType definiert
- Ist die Reihenfolge der Kinder fest, werden diese zusätzlich in ein xs: sequence - Element eingebettet.
- Ist die Reihenfolge beliebig, nimmt man stattdessen das Element xs:choice
- Selbstverständlich darf man auch innerhalb eines xs:sequence-Elements xs:choice-Elemente einbetten und umgekehrt.
- man kann so feste und beliebige Reihenfolge mischen.

- Elemente, die *Kindselemente* oder *Attribute* oder beides enthalten werden mit xs:complexType definiert
- Ist die Reihenfolge der Kinder fest, werden diese zusätzlich in ein xs: sequence - Element eingebettet.
- Ist die Reihenfolge beliebig, nimmt man stattdessen das Element xs:choice
- Selbstverständlich darf man auch innerhalb eines xs:sequence-Elements xs:choice-Elemente einbetten und umgekehrt.
- man kann so feste und beliebige Reihenfolge mischen.
### Komplexe Elemente

- Elemente, die *Kindselemente* oder *Attribute* oder beides enthalten werden mit xs:complexType definiert
- Ist die Reihenfolge der Kinder fest, werden diese zusätzlich in ein xs: sequence - Element eingebettet.
- Ist die Reihenfolge beliebig, nimmt man stattdessen das Element xs:choice
- Selbstverständlich darf man auch innerhalb eines xs:sequence-Elements xs:choice-Elemente einbetten und umgekehrt.
- man kann so feste und beliebige Reihenfolge mischen.

```
1 <xs:element name=" Person " maxOccurs=" unbounded ">
2 <xs:complexType>
3 <xs:sequence>
4 <xs:element name="name" type="xs:string" />
5 <xs:element name="adresse" type="xs:string" minOccurs=
6 < / xs:sequence>
7 < / xs:complexType>
8 < / xs:element>
```

```
1 <xs:element name=" Person " maxOccurs=" unbounded ">
2 <xs:complexType>
3 <xs:sequence>
4 <xs:element name="name" type="xs:string" />
5 <xs:element name="adresse" type="xs:string" minOccurs=
6 < / xs:sequence>
7 < / xs:complexType>
8 < / xs:element>
```

```
1 <xs:element name=" Person " maxOccurs=" unbounded ">
2 <xs:complexType>
3 <xs:sequence>
4 <xs:element name="name" type="xs:string" />
5 <xs:element name="adresse" type="xs:string" minOccurs=
6 < / xs:sequence>
7 < / xs:complexType>
8 < / xs:element>
```

```
1 <xs:element name=" Person " maxOccurs=" unbounded ">
2 <xs:complexType>
3 <xs:sequence>
4 <xs:element name="name" type="xs:string" />
5 <xs:element name="adresse" type="xs:string" minOccurs=
6 < / xs:sequence>
7 < / xs:complexType>
8 < / xs:element>
```

```
1 <xs:element name=" Person " maxOccurs=" unbounded ">
2 <xs:complexType>
3 <xs:sequence>
4 <xs:element name="name" type="xs:string" />
5 <xs:element name="adresse" type="xs:string" minOccurs=
6 < / xs:sequence>
7 < / xs:complexType>
8 < / xs:element>
```

```
1 <xs:element name=" Person " maxOccurs=" unbounded ">
2 <xs:complexType>
3 <xs:sequence>
4 <xs:element name="name" type="xs:string" />
5 <xs:element name="adresse" type="xs:string" minOccurs=
6 < / xs:sequence>
7 < / xs:complexType>
8 < / xs:element>
```

```
1 <xs:element name=" Person " maxOccurs=" unbounded ">
2 <xs:complexType>
3 <xs:sequence>
4 <xs:element name="name" type="xs:string" />
5 <xs:element name="adresse" type="xs:string" minOccurs=
         "0" />
6 < / xs:sequence>
7 < / xs:complexType>
8 < / xs:element>
```

```
1 <xs:element name=" Person " maxOccurs=" unbounded ">
2 <xs:complexType>
3 <xs:sequence>
4 <xs:element name="name" type="xs:string" />
5 <xs:element name="adresse" type="xs:string" minOccurs=
         "0" />
6 < / xs:sequence>
  7 < / xs:complexType>
 8 < / xs:element>
```

```
1 <xs:element name=" Person " maxOccurs=" unbounded ">
2 <xs:complexType>
3 <xs:sequence>
4 <xs:element name="name" type="xs:string" />
5 <xs:element name="adresse" type="xs:string" minOccurs=
         "0" />
6 < / xs:sequence>
7 < / xs:complexType>
    8 < / xs:element>
```

```
1 <xs:element name=" Person " maxOccurs=" unbounded ">
2 <xs:complexType>
3 <xs:sequence>
4 <xs:element name="name" type="xs:string" />
5 <xs:element name="adresse" type="xs:string" minOccurs=
         "0" />
6 < / xs:sequence>
  7 < / xs:complexType>
 8 < / xs:element>
```

```
1 <xs:element name=" Person " maxOccurs=" unbounded ">
2 <xs:complexType>
3 <xs:sequence>
4 <xs:element name="name" type="xs:string" />
5 <xs:element name="adresse" type="xs:string" minOccurs=
         "0" />
6 < / xs:sequence>
  7 < / xs:complexType>
 8 < / xs:element>
```

```
<Person>
   <name>neuman, alfred e.</name>
   <adresse>locaRoca 666, 1234 dancelingen</adresse>
</Person>
```
- Das Element xs:attribute legt die *Attribute* eines Elements fest.
- Es kann nur innerhalb einer xs:complexType Umgebung verwendet werden.
- xs:attribute hat folgende Attribute:

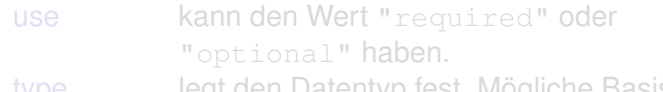

type legt den Datentyp fest. Mögliche Basistypen sind die selben wie bei den Elementen.

• Enthält xs:complexType ein xs:sequence - Element, **muss** das Element xs:attribute nach dem xs:sequence - Element stehen!

- Das Element xs:attribute legt die *Attribute* eines Elements fest.
- Es kann nur innerhalb einer xs:complexType Umgebung verwendet werden.
- xs:attribute hat folgende Attribute:
	- use kann den Wert "required" oder "optional" haben.
	- type legt den Datentyp fest. Mögliche Basistypen sind die selben wie bei den Elementen.
- Enthält xs:complexType ein xs:sequence Element, **muss** das Element xs:attribute nach dem xs:sequence - Element stehen!

- Das Element xs:attribute legt die *Attribute* eines Elements fest.
- Es kann nur innerhalb einer xs:complexType Umgebung verwendet werden.
- xs:attribute hat folgende Attribute:

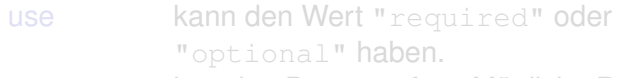

type legt den Datentyp fest. Mögliche Basistypen sind die selben wie bei den Elementen.

• Enthält xs:complexType ein xs:sequence - Element, **muss** das Element xs:attribute nach dem xs:sequence - Element stehen!

- Das Element xs:attribute legt die *Attribute* eines Elements fest.
- Es kann nur innerhalb einer xs:complexType Umgebung verwendet werden.
- xs: attribute hat folgende Attribute:

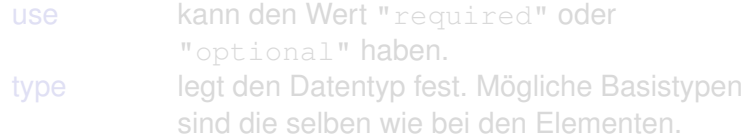

• Enthält xs:complexType ein xs:sequence - Element, **muss** das Element xs:attribute nach dem xs:sequence - Element stehen!

- Das Element xs:attribute legt die *Attribute* eines Elements fest.
- Es kann nur innerhalb einer xs:complexType Umgebung verwendet werden.
- xs: attribute hat folgende Attribute:
	- use kann den Wert "required" oder "optional" haben.
	- type legt den Datentyp fest. Mögliche Basistypen sind die selben wie bei den Elementen.
- Enthält xs:complexType ein xs:sequence Element, **muss** das Element xs:attribute nach dem xs:sequence - Element stehen!

- Das Element xs:attribute legt die *Attribute* eines Elements fest.
- Es kann nur innerhalb einer xs:complexType Umgebung verwendet werden.
- xs: attribute hat folgende Attribute:
	- use kann den Wert "required" oder "optional" haben.

type legt den Datentyp fest. Mögliche Basistypen sind die selben wie bei den Elementen.

• Enthält xs:complexType ein xs:sequence - Element, **muss** das Element xs:attribute nach dem xs:sequence - Element stehen!

- Das Element xs:attribute legt die *Attribute* eines Elements fest.
- Es kann nur innerhalb einer xs:complexType Umgebung verwendet werden.
- xs: attribute hat folgende Attribute:
	- use kann den Wert "required" oder "optional" haben.
	- type legt den Datentyp fest. Mögliche Basistypen sind die selben wie bei den Elementen.
- Enthält xs:complexType ein xs:sequence Element, **muss** das Element xs:attribute nach dem xs:sequence - Element stehen!

#### **Element mit Attribut ohne Kindselemente und ohne Textnoten**

```
1 <xs:element name=" timestamp ">
2 <xs:complexType>
3 <xs:attribute name="utc" type="xs:long"/>
4 < / xs:complexType>
5 < / xs:element>
```
Beispiel eines validen Elements:

#### **Element mit Attribut ohne Kindselemente und ohne Textnoten**

```
1 <xs:element name=" timestamp ">
2 <xs:complexType>
3 <xs:attribute name="utc" type="xs:long"/>
4 < / xs:complexType>
5 < / xs:element>
```
Beispiel eines validen Elements:

#### **Element mit Attribut ohne Kindselemente und ohne Textnoten**

 <**xs:element name**=" timestamp "> <**xs:complexType**>  $3 \times x$ **s:attribute name="** utc" type="xs:long"/> < / **xs:complexType**> < / **xs:element**>

Beispiel eines validen Elements:

#### **Element mit Attribut ohne Kindselemente und ohne Textnoten**

```
1 <xs:element name=" timestamp ">
2 <xs:complexType><br>3 <xs:attribute m
    \leqxs:attribute name=" utc" type="xs:long"/>
4 < / xs:complexType>
5 < / xs:element>
```
Beispiel eines validen Elements:

#### **Element mit Attribut ohne Kindselemente und ohne Textnoten**

```
1 <xs:element name=" timestamp ">
2 <xs:complexType><br>3 <xs:attribute m
     \langle x \rangle s: attribute name="utc" type="xs:long"/>
   4 < / xs:complexType>
  5 < / xs:element>
```
Beispiel eines validen Elements:

#### **Element mit Attribut ohne Kindselemente und ohne Textnoten**

```
1 <xs:element name=" timestamp ">
2 <xs:complexType><br>3 <xs:attribute m
                 \langle x \sin(i\theta) \rangle = \langle x \sin(i\theta) \rangle = \langle x \sin(i\theta) \rangle = \langle x \sin(i\theta) \cos(i\theta) \rangle = \langle x \sin(i\theta) \cos(i\theta) \cos(i\4 < / xs:complexType>
5 < / xs:element>
```
Beispiel eines validen Elements:

#### **Element mit Attribut ohne Kindselemente und ohne Textnoten**

```
1 <xs:element name=" timestamp ">
2 <xs:complexType><br>3 <xs:attribute m
    \langle x \rangle s: attribute name="utc" type="xs:long"/>
4 < / xs:complexType>
  5 < / xs:element>
```
Beispiel eines validen Elements:

#### **Element mit Attribut ohne Kindselemente und ohne Textnoten**

```
1 <xs:element name=" timestamp ">
2 <xs:complexType><br>3 <xs:attribute m
    \langle x \rangle s: attribute name="utc" type="xs:long"/>
4 < / xs:complexType>
  5 < / xs:element>
```
Beispiel eines validen Elements:

#### **Element mit Attribut und Kindselementen**

```
1 <xs:element name=" Person " maxOccurs=" unbounded ">
2 <xs:complexType>
3 <xs:sequence>
4 <xs:element name="name" type="xs:string" />
5 <xs:element name="adresse" type="xs:string" minOccurs=
6 < / xs:sequence>
7 <xs:attribute name="id" type="xs:long" use="required"
8 < / xs:complexType>
9 < / xs:element>
```

```
<Person id="19700101">
```
#### **Element mit Attribut und Kindselementen**

```
1 <xs:element name=" Person " maxOccurs=" unbounded ">
2 <xs:complexType>
3 <xs:sequence>
4 <xs:element name="name" type="xs:string" />
5 <xs:element name="adresse" type="xs:string" minOccurs=
6 < / xs:sequence>
7 <xs:attribute name="id" type="xs:long" use="required"
8 < / xs:complexType>
9 < / xs:element>
```

```
<Person id="19700101">
```
#### **Element mit Attribut und Kindselementen**

```
1 <xs:element name=" Person " maxOccurs=" unbounded ">
2 <xs:complexType>
3 <xs:sequence>
4 <xs:element name="name" type="xs:string" />
5 <xs:element name="adresse" type="xs:string" minOccurs=
6 < / xs:sequence>
7 <xs:attribute name="id" type="xs:long" use="required"
8 < / xs:complexType>
9 < / xs:element>
```

```
<Person id="19700101">
```
#### **Element mit Attribut und Kindselementen**

```
1 <xs:element name=" Person " maxOccurs=" unbounded ">
2 <xs:complexType>
3 <xs:sequence>
4 <xs:element name="name" type="xs:string" />
5 <xs:element name="adresse" type="xs:string" minOccurs=
6 < / xs:sequence>
7 <xs:attribute name="id" type="xs:long" use="required"
8 < / xs:complexType>
9 < / xs:element>
```

```
<Person id="19700101">
```
#### **Element mit Attribut und Kindselementen**

```
1 <xs:element name=" Person " maxOccurs=" unbounded ">
2 <xs:complexType>
3 <xs:sequence>
4 <xs:element name="name" type="xs:string" />
5 <xs:element name="adresse" type="xs:string" minOccurs=
6 < / xs:sequence>
7 <xs:attribute name="id" type="xs:long" use="required"
8 < / xs:complexType>
9 < / xs:element>
```

```
<Person id="19700101">
```
#### **Element mit Attribut und Kindselementen**

```
1 <xs:element name=" Person " maxOccurs=" unbounded ">
2 <xs:complexType>
3 <xs:sequence>
4 <xs:element name="name" type="xs:string" />
5 <xs:element name="adresse" type="xs:string" minOccurs=
6 < / xs:sequence>
7 <xs:attribute name="id" type="xs:long" use="required"
8 < / xs:complexType>
9 < / xs:element>
```

```
<Person id="19700101">
```
#### **Element mit Attribut und Kindselementen**

```
1 <xs:element name=" Person " maxOccurs=" unbounded ">
2 <xs:complexType>
3 <xs:sequence>
4 <xs:element name="name" type="xs:string" />
5 <xs:element name="adresse" type="xs:string" minOccurs=
         "0" />
6 < / xs:sequence>
7 <xs:attribute name="id" type="xs:long" use="required"
8 < / xs:complexType>
9 < / xs:element>
```

```
<Person id="19700101">
```
#### **Element mit Attribut und Kindselementen**

```
1 <xs:element name=" Person " maxOccurs=" unbounded ">
2 <xs:complexType>
3 <xs:sequence>
4 <xs:element name="name" type="xs:string" />
5 <xs:element name="adresse" type="xs:string" minOccurs=
         "0" />
6 < / xs:sequence>
7 <xs:attribute name="id" type="xs:long" use="required"
8 < / xs:complexType>
9 < / xs:element>
```

```
<Person id="19700101">
```
#### **Element mit Attribut und Kindselementen**

```
1 <xs:element name=" Person " maxOccurs=" unbounded ">
2 <xs:complexType>
3 <xs:sequence>
4 <xs:element name="name" type="xs:string" />
5 <xs:element name="adresse" type="xs:string" minOccurs=
         "0" />
6 < / xs:sequence>
7 <xs:attribute name="id" type="xs:long" use="required"
       / >
8 < / xs:complexType>
 9 < / xs:element>
```

```
<Person id="19700101">
```
## Element mit Kindern und Attribut

#### **Element mit Attribut und Kindselementen**

```
1 <xs:element name=" Person " maxOccurs=" unbounded ">
2 <xs:complexType>
3 <xs:sequence>
4 <xs:element name="name" type="xs:string" />
5 <xs:element name="adresse" type="xs:string" minOccurs=
         "0" />
6 < / xs:sequence>
7 <xs:attribute name="id" type="xs:long" use="required"
      /8 < / xs:complexType>
9 < / xs:element>
```
Beispiel eines validen Elements:

```
<Person id="19700101">
```
## Element mit Kindern und Attribut

#### **Element mit Attribut und Kindselementen**

```
1 <xs:element name=" Person " maxOccurs=" unbounded ">
2 <xs:complexType>
3 <xs:sequence>
4 <xs:element name="name" type="xs:string" />
5 <xs:element name="adresse" type="xs:string" minOccurs=
         "0" />
6 < / xs:sequence>
7 <xs:attribute name="id" type="xs:long" use="required"
       /8 < / xs:complexType>
 9 < / xs:element>
```
Beispiel eines validen Elements:

```
<Person id="19700101">
```
## Element mit Kindern und Attribut

#### **Element mit Attribut und Kindselementen**

```
1 <xs:element name=" Person " maxOccurs=" unbounded ">
2 <xs:complexType>
3 <xs:sequence>
4 <xs:element name="name" type="xs:string" />
5 <xs:element name="adresse" type="xs:string" minOccurs=
         "0" />
6 < / xs:sequence>
7 <xs:attribute name="id" type="xs:long" use="required"
       / >
8 < / xs:complexType>
 9 < / xs:element>
```
Beispiel eines validen Elements:

```
<Person id="19700101">
   <name>neuman, alfred e.</name>
   <adresse>locaRoca 666, 1234 dancelingen</adresse>
</Person>
```
### **Element mit Attribut und Textknoten**

```
1 <xs:element name="termin">
2 <xs:complexType>
3 <xs:simpleContent>
4 <xs:extension base="xs:string">
5 <xs:attribute name="utc" type="xs:long"/>
6 < / xs:ex tension>
7 < / xs:simpleContent>
8 <xs:attribute name="utc" type="xs:long"/>
9 < / xs:complexType>
10 < / xs:element>
```
Beispiel eines validen Elements:

### **Element mit Attribut und Textknoten**

```
1 <xs:element name="termin">
2 <xs:complexType>
3 <xs:simpleContent>
4 <xs:extension base="xs:string">
5 <xs:attribute name="utc" type="xs:long"/>
6 < / xs:ex tension>
7 < / xs:simpleContent>
8 <xs:attribute name="utc" type="xs:long"/>
9 < / xs:complexType>
10 < / xs:element>
```
Beispiel eines validen Elements:

### **Element mit Attribut und Textknoten**

```
1 <xs:element name="termin">
2 <xs:complexType>
3 <xs:simpleContent>
4 <xs:extension base="xs:string">
5 <xs:attribute name="utc" type="xs:long"/>
6 < / xs:ex tension>
7 < / xs:simpleContent>
8 <xs:attribute name="utc" type="xs:long"/>
9 < / xs:complexType>
10 < / xs:element>
```
Beispiel eines validen Elements:

### **Element mit Attribut und Textknoten**

```
\leqxs:element name="termin">
2 <xs:complexType>
3 <xs:simpleContent>
4 <xs:extension base="xs:string">
5 <xs:attribute name="utc" type="xs:long"/>
6 < / xs:ex tension>
7 < / xs:simpleContent>
8 <xs:attribute name="utc" type="xs:long"/>
9 < / xs:complexType>
10 < / xs:element>
```
Beispiel eines validen Elements:

### **Element mit Attribut und Textknoten**

```
<xs:element name="termin">
2 <xs:complexType>
3 <xs:simpleContent>
4 <xs:extension base="xs:string">
5 \sim xs:attribute name="utc" type="xs:long"/>
6 < / xs:ex tension>
7 < / xs:simpleContent>
8 <xs:attribute name="utc" type="xs:long"/>
9 < / xs:complexType>
10 < / xs:element>
```
Beispiel eines validen Elements:

### **Element mit Attribut und Textknoten**

```
<xs:element name="termin">
2 <xs:complexType>
3 <xs:simpleContent>
4 <xs:extension base="xs:string">
5 \sim xs:attribute name="utc" type="xs:long"/>
6 < / xs:ex tension>
7 < / xs:simpleContent>
8 <xs:attribute name="utc" type="xs:long"/>
9 < / xs:complexType>
10 < / xs:element>
```
Beispiel eines validen Elements:

### **Element mit Attribut und Textknoten**

```
<xs:element name="termin">
2 <xs:complexType>
3 <xs:simpleContent>
4 <xs:extension base="xs:string">
5 <xs:attribute name="utc" type="xs:long"/>
6 < / xs:ex tension>
7 < / xs:simpleContent>
8 <xs:attribute name="utc" type="xs:long"/>
9 < / xs:complexType>
10 < / xs:element>
```
Beispiel eines validen Elements:

### **Element mit Attribut und Textknoten**

```
\leqxs:element name="termin">
2 <xs:complexType>
3 <xs:simpleContent>
4 <xs:extension base="xs:string">
5 <xs:attribute name="utc" type="xs:long"/>
6 </xs:extension><br>7 </xs:simpleConte
    7 < / xs:simpleContent>
8 <xs:attribute name="utc" type="xs:long"/>
9 < / xs:complexType>
10 < / xs:element>
```
Beispiel eines validen Elements:

### **Element mit Attribut und Textknoten**

```
\leqxs:element name="termin">
2 <xs:complexType>
3 <xs:simpleContent>
4 <xs:extension base="xs:string">
5 <xs:attribute name="utc" type="xs:long"/>
6 </xs:extension><br>c/xs:simpleConte
    7 < / xs:simpleContent>
8 <xs:attribute name="utc" type="xs:long"/>
9 < / xs:complexType>
10 < / xs:element>
```
Beispiel eines validen Elements:

### **Element mit Attribut und Textknoten**

```
\leqxs:element name="termin">
2 <xs:complexType>
3 <xs:simpleContent>
4 <xs:extension base="xs:string">
5 <xs:attribute name="utc" type="xs:long"/>
6 </xs:extension><br>c/xs:simpleConte
    7 < / xs:simpleContent>
8 <xs:attribute name="utc" type="xs:long"/>
9 < / xs:complexType>
10 < / xs:element>
```
Beispiel eines validen Elements:

### **Element mit Attribut und Textknoten**

```
\leqxs:element name="termin">
2 <xs:complexType>
3 <xs:simpleContent>
4 <xs:extension base="xs:string">
5 <xs:attribute name="utc" type="xs:long"/>
6 </xs:extension><br>c/xs:simpleConte
    7 < / xs:simpleContent>
8 <xs:attribute name="utc" type="xs:long"/>
9 < / xs:complexType>
10 < / xs:element>
```
Beispiel eines validen Elements:

### **Element mit Attribut und Textknoten**

```
\leqxs:element name="termin">
2 <xs:complexType>
3 <xs:simpleContent>
4 <xs:extension base="xs:string">
5 <xs:attribute name="utc" type="xs:long"/>
6 </xs:extension><br>c/xs:simpleConte
    7 < / xs:simpleContent>
8 <xs:attribute name="utc" type="xs:long"/>
9 < / xs:complexType>
10 < / xs:element>
```
Beispiel eines validen Elements:

### **Element mit Attribut und Textknoten**

```
\leqxs:element name="termin">
2 <xs:complexType>
3 <xs:simpleContent>
4 <xs:extension base="xs:string">
5 <xs:attribute name="utc" type="xs:long"/>
6 </xs:extension><br>c/xs:simpleConte
    7 < / xs:simpleContent>
8 <xs:attribute name="utc" type="xs:long"/>
9 < / xs:complexType>
10 < / xs:element>
```
Beispiel eines validen Elements:

- Die XSD-Datei beschreibt eine xml-Datei, die beliebig viele (maxOccurs="unbounded") <Person>-Elemente enthalten darf.
- Jedes <Person>-Element muss ein Atrribut **id** haben.
- Jedes <Person>-Element enthält **genau ein** (weder minOccurs noch maxOccurs vorhanden) Element <name>.
- Jedes <Person>-Element enthält **optional** (minOccurs=0, maxOccurs nicht vorhanden, d.h maxOccurs="1") ein Element <adresse>.

- Die XSD-Datei beschreibt eine xml-Datei, die beliebig viele (maxOccurs="unbounded") <Person>-Elemente enthalten darf.
- Jedes <Person>-Element muss ein Atrribut **id** haben.
- Jedes <Person>-Element enthält **genau ein** (weder minOccurs noch maxOccurs vorhanden) Element <name>.
- Jedes <Person>-Element enthält **optional** (minOccurs=0, maxOccurs nicht vorhanden, d.h maxOccurs="1") ein Element <adresse>.

- Die XSD-Datei beschreibt eine xml-Datei, die beliebig viele (maxOccurs="unbounded") <Person>-Elemente enthalten darf.
- Jedes <Person>-Element muss ein Atrribut **id** haben.
- Jedes <Person>-Element enthält **genau ein** (weder minOccurs noch maxOccurs vorhanden) Element <name>.
- Jedes <Person>-Element enthält **optional** (minOccurs=0, maxOccurs nicht vorhanden, d.h maxOccurs="1") ein Element <adresse>.

- Die XSD-Datei beschreibt eine xml-Datei, die beliebig viele (maxOccurs="unbounded") <Person>-Elemente enthalten darf.
- Jedes <Person>-Element muss ein Atrribut **id** haben.
- Jedes <Person>-Element enthält **genau ein** (weder minOccurs noch maxOccurs vorhanden) Element <name>.
- Jedes <Person>-Element enthält **optional** (minOccurs=0, maxOccurs nicht vorhanden, d.h maxOccurs="1") ein Element <adresse>.

- Die XSD-Datei beschreibt eine xml-Datei, die beliebig viele (maxOccurs="unbounded") <Person>-Elemente enthalten darf.
- Jedes <Person>-Element muss ein Atrribut **id** haben.
- Jedes <Person>-Element enthält **genau ein** (weder minOccurs noch maxOccurs vorhanden) Element <name>.
- Jedes <Person>-Element enthält **optional** (minOccurs=0, maxOccurs nicht vorhanden, d.h maxOccurs="1") ein Element <adresse>.

### Zum Schema passende XML-Datei

```
<?xml version="1.0" encoding="UTF-8" standalone="yes"?>
<kontakte>
    <Person id="19631223">
        <name>dienert, michael</name>
        <adresse>waelderstrasse 7, 79341 kenzingen</adresse>
    </Person>
    <Person id="19700101">
        <name>neuman, alfred e.</name>
        <adresse>locaRoca 666, 1234 dancelingen</adresse>
   </Person>
    <Person id="20000210">
        <name>bosak, jon</name>
        <adresse>
           4150 Network Cir, Santa Clara, CA USA
        </adresse>
    </Person>
</kontakte>
```
- Simple Types können durch Einschränkungen *angepasst* werden.
- Die Definitionen dieser Einschränkungen werden *Facets* genannt.

- Simple Types können durch Einschränkungen *angepasst* werden.
- Die Definitionen dieser Einschränkungen werden *Facets* genannt.

- Simple Types können durch Einschränkungen *angepasst* werden.
- Die Definitionen dieser Einschränkungen werden *Facets* genannt.

- Simple Types können durch Einschränkungen *angepasst* werden.
- Die Definitionen dieser Einschränkungen werden *Facets* genannt.

```
1 <xs:simpleType name=" wochentag ">
2 <xs:restriction base="xs:string">
3 <xs:enumeration value=" Montag " / >
4 <xs:enumeration value="Dienstag" />
5 <xs:enumeration value="Mittwoch" />
6 . . .
7 < / x s : r e s t ri c ti o n>
8 < / xs:simpleType>
```

```
1 <xs:simpleType name=" wochentag ">
2 <xs:restriction base="xs:string">
3 <xs:enumeration value=" Montag " / >
4 <xs:enumeration value="Dienstag" />
5 <xs:enumeration value="Mittwoch" />
6 . . .
7 < / x s : r e s t ri c ti o n>
8 < / xs:simpleType>
```

```
1 <xs:simpleType name=" wochentag ">
2 <xs:restriction base="xs:string">
3 <xs:enumeration value=" Montag " / >
4 <xs:enumeration value="Dienstag" />
5 <xs:enumeration value="Mittwoch" />
6 . . .
7 < / x s : r e s t ri c ti o n>
8 < / xs:simpleType>
```

```
1 <xs:simpleType name=" wochentag ">
2 <xs:restriction base="xs:string">
3 <xs:enumeration value=" Montag " / >
4 <xs:enumeration value="Dienstag" />
5 <xs:enumeration value="Mittwoch" />
6 . . .
7 < / x s : r e s t ri c ti o n>
8 < / xs:simpleType>
```

```
1 <xs:simpleType name=" wochentag ">
2 <xs:restriction base="xs:string">
3 <xs:enumeration value="Montag" />
4 <xs:enumeration value=" Dienstag " / >
5 <xs:enumeration value="Mittwoch" />
6 . . .
7 < / x s : r e s t ri c ti o n>
8 < / xs:simpleType>
```

```
1 <xs:simpleType name=" wochentag ">
2 <xs:restriction base="xs:string">
3 <xs:enumeration value="Montag" />
4 <xs:enumeration value="Dienstag" />
5 <xs:enumeration value="Mittwoch" />
7 < / x s : r e s t ri c ti o n>
8 < / xs:simpleType>
```

```
1 <xs:simpleType name=" wochentag ">
2 <xs:restriction base="xs:string">
3 <xs:enumeration value="Montag" />
4 <xs:enumeration value="Dienstag" />
5 <xs:enumeration value="Mittwoch" />
7 < / x s : r e s t ri c ti o n>
8 < / xs:simpleType>
```

```
1 <xs:simpleType name=" wochentag ">
2 <xs:restriction base="xs:string">
3 <xs:enumeration value="Montag" />
4 <xs:enumeration value="Dienstag" />
5 <xs:enumeration value="Mittwoch" />
6 \over 77 < / x s : r e s t ri c ti o n>
8 < / xs:simpleType>
```

```
1 <xs:simpleType name=" wochentag ">
2 <xs:restriction base="xs:string">
3 <xs:enumeration value="Montag" />
4 <xs:enumeration value="Dienstag" />
5 <xs:enumeration value="Mittwoch" />
6 \over 7</xs:restriction>
8 < / xs:simpleType>
```

```
1 <xs:simpleType name=" wochentag ">
2 <xs:restriction base="xs:string">
3 <xs:enumeration value="Montag" />
4 <xs:enumeration value="Dienstag" />
5 <xs:enumeration value="Mittwoch" />
6 \over 7</xs:restriction>
8 < / xs:simpleType>
```
```
1 <xs:simpleType name=" password ">
2 <xs:restriction base="xs:string">
3 \times xs:minLength value="6" />
4 <xs:maxLength value="8" />
5 < / x s : r e s t ri c ti o n>
6 < / xs:simpleType>
```

```
1 <xs:simpleType name=" password ">
2 <xs:restriction base="xs:string">
3 \times xs:minLength value="6" />
4 <xs:maxLength value="8" />
5 < / x s : r e s t ri c ti o n>
6 < / xs:simpleType>
```

```
1 <xs:simpleType name=" password ">
2 <xs:restriction base="xs:string">
3 \times xs:minLength value="6" />
4 <xs:maxLength value="8" />
5 < / x s : r e s t ri c ti o n>
6 < / xs:simpleType>
```
#### **Anzahl Zeichen in einem String**

 <**xs:simpleType name**=" password "> <**xs:restriction** base="xs:string">  $\leq$ **xs:minLength** value="6" /> 4 <**xs:maxLength** value="8" /> < / **x s : r e s t ri c ti o n**> < / **xs:simpleType**>

#### **Anzahl Zeichen in einem String**

 <**xs:simpleType name**=" password "> 2 <**xs:restriction** base="xs:string"> <**xs:minLength** value=" 6 " / > 4 <**xs:maxLength** value="8" /> < / **x s : r e s t ri c ti o n**> < / **xs:simpleType**>

```
1 <xs:simpleType name=" password ">
2 <xs:restriction base="xs:string">
3 \times xs:minLength value="6" />
4 <xs:maxLength value="8" />
5 < / x s : r e s t ri c ti o n>
6 < / xs:simpleType>
```

```
1 <xs:simpleType name=" password ">
2 <xs:restriction base="xs:string">
3 \times xs:minLength value="6" />
4 <xs:maxLength value="8" />
5 </xs:restriction>
  6 < / xs:simpleType>
```

```
1 <xs:simpleType name=" password ">
2 <xs:restriction base="xs:string">
3 \times xs:minLength value="6" />
4 <xs:maxLength value="8" />
5 < / x s : r e s t ri c ti o n>
6 < / xs:simpleType>
```

```
1 <xs:simpleType name=" password ">
2 <xs:restriction base="xs:string">
3 \times xs:minLength value="6" />
4 <xs:maxLength value="8" />
5 < / x s : r e s t ri c ti o n>
6 < / xs:simpleType>
```

```
1 < x sd: simpleType name="emailAddress">
2 \times xsd:restriction base="xsd:string">
3 <xsd:pattern value="\w+([-+.']\w+)*@\w+([-.]\w+)*\.\w
4 \times xsd: restriction
5 < / xsd:simpleType>
```

```
1 < xsd:simpleType name="emailAddress">
2 \times xsd:restriction base="xsd:string">
3 <xsd:pattern value="\w+([-+.']\w+)*@\w+([-.]\w+)*\.\w
4 \times xsd: restriction
5 < / xsd:simpleType>
```

```
1 < xsd:simpleType name="emailAddress">
2 \times xsd:restriction base="xsd:string">
3 <xsd:pattern value="\w+([-+.']\w+)*@\w+([-.]\w+)*\.\w
4 \times xsd: restriction
5 < / xsd:simpleType>
```

```
1 < xsd:simpleType name="emailAddress">
2 <xsd:restriction base="xsd:string">
3 <xsd:pattern value="\w+([-+.']\w+)*@\w+([-.]\w+)*\.\w
4 \times xsd: restriction
5 < / xsd:simpleType>
```
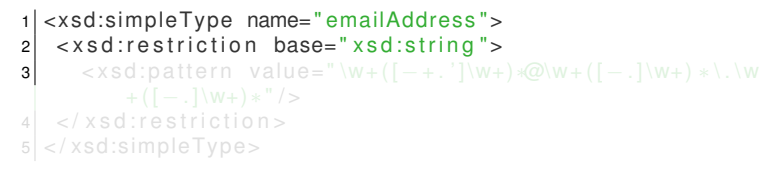

```
1 < xsd:simpleType name="emailAddress">
2 \times xsd:restriction base="xsd:string">
3 <xsd:pattern value="\w+([-+.']\w+)*@\w+([-.]\w+)*\.\w
         + ([ – . ] \w+) *"/>
\vert 4 \vert </xsd:restriction>
```

```
1 < xsd:simpleType name="emailAddress">
2 \times xsd:restriction base="xsd:string">
3 <xsd:pattern value="\w+([-+.']\w+)*@\w+([-.]\w+)*\.\w
         + ([ - .] \wedge W + ) * " / >4 \times xsd: restriction >
5 < x sd:simpleType>
```

```
1 < xsd:simpleType name="emailAddress">
2 \times xsd:restriction base="xsd:string">
3 <xsd:pattern value="\w+([-+.']\w+)*@\w+([-.]\w+)*\.\w
          + ([ – . ] \w+) *"/>
4 \times xsd: restriction ><br>5 \times xsd: simpleType >
  5 < / xsd:simpleType>
```
Java-Code generieren mit dem Kommando  $x$ jc:

Direktes Erzeugen der Quellen innerhalb eines NB-Projekts:

### Java-Code generieren mit dem Kommando  $x \uparrow c$ :

Direktes Erzeugen der Quellen innerhalb eines NB-Projekts:

### Java-Code generieren mit dem Kommando  $x \uparrow c$ :

xjc kontakte.xsd

Direktes Erzeugen der Quellen innerhalb eines NB-Projekts:

#### Java-Code generieren mit dem Kommando  $x \uparrow c$ :

xjc kontakte.xsd

Direktes Erzeugen der Quellen innerhalb eines NB-Projekts:

Java-Code generieren mit dem Kommando xjc:

xjc kontakte.xsd

Direktes Erzeugen der Quellen innerhalb eines NB-Projekts:

- JAXB erzeugt eine Klasse, mit dem Namen des Wurzelelements: Kontakte.java
- Die vielen <Personen>-Elemente bildet JAXB auf eine ArrayList ab, die Objekte vom Typ Kontakte.Person enthalten darf. d.h. Person ist innere Klasse von Kontakte.
- Die innere Klasse **Person** wiederum ist nichts anderes wie eine **JavaBean** mit den Eigenschaften:
	- String name;
	- String adresse;
	- long id;

- JAXB erzeugt eine Klasse, mit dem Namen des Wurzelelements: Kontakte.java
- Die vielen <Personen>-Elemente bildet JAXB auf eine ArrayList ab, die Objekte vom Typ Kontakte.Person enthalten darf. d.h. Person ist innere Klasse von Kontakte.
- Die innere Klasse **Person** wiederum ist nichts anderes wie eine **JavaBean** mit den Eigenschaften:
	- String name;
	- String adresse;
	- long id;

- JAXB erzeugt eine Klasse, mit dem Namen des Wurzelelements: Kontakte.java
- Die vielen <Personen>-Elemente bildet JAXB auf eine ArrayList ab, die Objekte vom Typ Kontakte.Person enthalten darf. d.h. Person ist innere Klasse von Kontakte.
- Die innere Klasse **Person** wiederum ist nichts anderes wie eine **JavaBean** mit den Eigenschaften:
	- String name;
	- String adresse;
	- long id;

- JAXB erzeugt eine Klasse, mit dem Namen des Wurzelelements: Kontakte.java
- Die vielen <Personen>-Elemente bildet JAXB auf eine ArrayList ab, die Objekte vom Typ Kontakte. Person enthalten darf. d.h. Person ist innere Klasse von Kontakte.
- Die innere Klasse **Person** wiederum ist nichts anderes wie eine **JavaBean** mit den Eigenschaften:
	- String name;
	- String adresse;
	- long id;

- JAXB erzeugt eine Klasse, mit dem Namen des Wurzelelements: Kontakte.java
- Die vielen <Personen>-Elemente bildet JAXB auf eine ArrayList ab, die Objekte vom Typ Kontakte.Person enthalten darf. d.h. Person ist innere Klasse von Kontakte.
- Die innere Klasse **Person** wiederum ist nichts anderes wie eine **JavaBean** mit den Eigenschaften:
	- String name;
	- String adresse;
	- long id;

- JAXB erzeugt eine Klasse, mit dem Namen des Wurzelelements: Kontakte.java
- Die vielen <Personen>-Elemente bildet JAXB auf eine ArrayList ab, die Objekte vom Typ Kontakte.Person enthalten darf. d.h. Person ist innere Klasse von Kontakte.
- Die innere Klasse **Person** wiederum ist nichts anderes wie eine **JavaBean** mit den Eigenschaften:
	- String name;
	- String adresse;
	- long id;

- JAXB erzeugt eine Klasse, mit dem Namen des Wurzelelements: Kontakte.java
- Die vielen <Personen>-Elemente bildet JAXB auf eine ArrayList ab, die Objekte vom Typ Kontakte.Person enthalten darf. d.h. Person ist innere Klasse von Kontakte.
- Die innere Klasse **Person** wiederum ist nichts anderes wie eine **JavaBean** mit den Eigenschaften:
	- String name;
	- String adresse;
	- long id;

- JAXB erzeugt eine Klasse, mit dem Namen des Wurzelelements: Kontakte.java
- Die vielen <Personen>-Elemente bildet JAXB auf eine ArrayList ab, die Objekte vom Typ Kontakte.Person enthalten darf. d.h. Person ist innere Klasse von Kontakte.
- Die innere Klasse **Person** wiederum ist nichts anderes wie eine **JavaBean** mit den Eigenschaften:
	- String name;
	- String adresse;
	- long id;

- JAXB erzeugt eine Klasse, mit dem Namen des Wurzelelements: Kontakte.java
- Die vielen <Personen>-Elemente bildet JAXB auf eine ArrayList ab, die Objekte vom Typ Kontakte.Person enthalten darf. d.h. Person ist innere Klasse von Kontakte.
- Die innere Klasse **Person** wiederum ist nichts anderes wie eine **JavaBean** mit den Eigenschaften:
	- String name;
	- String adresse;
	- long id;

- Marshalling: ähnlich Serialisierung von Objekten; Orignalbedeutung: Einweisen eines Flugzeugs auf dem Flugfeld zur Startbahn durch den Marshall.
- Code-Schnipsel:

```
1 // create JAXB context and instantiate marshaller
2 JAXBContext context = JAXBContext. newInstance (Kontakte.
3 Marshaller m = context.createMarshaller();
4 m. setProperty (Marshaller .JAXB FORMATTED OUTPUT. Boolean.
6 // Write to System.out
7 \, \text{m}. marshal (kontakte, System. out);
10 m. marshal (kontakte, new File ("/tmp/kontakte.xml"));
```
- Marshalling: ähnlich Serialisierung von Objekten;
	- Orignalbedeutung: Einweisen eines Flugzeugs auf dem Flugfeld zur Startbahn durch den Marshall.
- Code-Schnipsel:

```
1 // create JAXB context and instantiate marshaller
2 JAXBContext context = JAXBContext. newInstance (Kontakte.
3 Marshaller m = context.createMarshaller();
4 m. setProperty (Marshaller .JAXB FORMATTED OUTPUT, Boolean.
6 // Write to System.out
7 \, \text{m}. marshal (kontakte, System. out);
10 m. marshal (kontakte, new File ("/tmp/kontakte.xml"));
```
- Marshalling: ähnlich Serialisierung von Objekten; Orignalbedeutung: Einweisen eines Flugzeugs auf dem Flugfeld zur Startbahn durch den Marshall.
- Code-Schnipsel:

```
1 // create JAXB context and instantiate marshaller
2 JAXBContext context = JAXBContext. newInstance (Kontakte.
3 Marshaller m = context.createMarshaller();
4 m. setProperty (Marshaller .JAXB FORMATTED OUTPUT, Boolean.
6 // Write to System.out
7 \, \text{m}. marshal (kontakte, System. out);
10 m. marshal ( kontakte , new File ("/tmp/kontakte.xml"));
```
- Marshalling: ähnlich Serialisierung von Objekten; Orignalbedeutung: Einweisen eines Flugzeugs auf dem Flugfeld zur Startbahn durch den Marshall.
- Code-Schnipsel:

```
1 // create JAXB context and instantiate marshaller
2 JAXBContext context = JAXBContext. newInstance (Kontakte.
3 Marshaller m = context.createMarshaller();
4 m. setProperty (Marshaller .JAXB FORMATTED OUTPUT, Boolean.
6 // Write to System.out
7 \, \text{m}. marshal (kontakte, System. out);
10 m. marshal ( kontakte , new File ("/tmp/kontakte.xml"));
```
- Marshalling: ähnlich Serialisierung von Objekten; Orignalbedeutung: Einweisen eines Flugzeugs auf dem Flugfeld zur Startbahn durch den Marshall.
- Code-Schnipsel:

```
create JAXB context and instantiate marshaller
2 JAXBContext context = JAXBContext. newInstance (Kontakte.
       class ) ;
3 Marshaller m = context. createMarshaller();
4 m. setProperty (Marshaller .JAXB FORMATTED OUTPUT, Boolean.
6 // Write to System.out
7 \, \text{m}. marshal (kontakte, System. out);
10 m. marshal ( kontakte , new File ("/tmp/kontakte.xml"));
```
#### Marshalling: Java-Ojekt nach XML

- Marshalling: ähnlich Serialisierung von Objekten; Orignalbedeutung: Einweisen eines Flugzeugs auf dem Flugfeld zur Startbahn durch den Marshall.
- Code-Schnipsel:

```
create JAXB context and instantiate marshaller
2 JAXBContext context = JAXBContext. newInstance (Kontakte.
       class ) ;
3 Marshaller m = context. createMarshaller();
4 m. setProperty (Marshaller .JAXB FORMATTED OUTPUT. Boolean.
      TRUE) ;
5
6 // Write to System.out
7 \, \text{m}. marshal (kontakte, System. out);
10 m. marshal ( kontakte , new File ("/tmp/kontakte.xml"));
```
#### Marshalling: Java-Ojekt nach XML

- Marshalling: ähnlich Serialisierung von Objekten; Orignalbedeutung: Einweisen eines Flugzeugs auf dem Flugfeld zur Startbahn durch den Marshall.
- Code-Schnipsel:

```
create JAXB context and instantiate marshaller
2 JAXBContext context = JAXBContext. newInstance (Kontakte.
       class ) ;
3 Marshaller m = context. createMarshaller();
4 m. setProperty (Marshaller .JAXB FORMATTED OUTPUT. Boolean.
      TRUE) ;
5
6 // Write to System.out
7 \mid m. marshal (kontakte, System. out);
8
9 // Write to File
10 m. marshal ( kontakte , new File ("/tmp/kontakte.xml"));
```
#### Marshalling: Java-Ojekt nach XML

- Marshalling: ähnlich Serialisierung von Objekten; Orignalbedeutung: Einweisen eines Flugzeugs auf dem Flugfeld zur Startbahn durch den Marshall.
- Code-Schnipsel:

```
create JAXB context and instantiate marshaller
2 JAXBContext context = JAXBContext. newInstance (Kontakte.
       class ) ;
3 Marshaller m = context. createMarshaller();
4 m. setProperty (Marshaller .JAXB FORMATTED OUTPUT. Boolean.
      TRUE) ;
5
6 // Write to System.out
7 \mid m. marshal (kontakte, System. out);
8
9 // Write to File
10 m. marshal (kontakte, new File ("/tmp/kontakte.xml"));
```
- Unmarshalling: Erzeugung von Objekten der mit  $x$ jc generierten Klassen. Hier:Kontakte und Kontakte.Person
- Code Schnipsel:

```
1 private List<Kontakte. Person> personListe;
2
3 JAXBContext context = JAXBContext.newInstance (Kontakte.
4 Unmarshaller u = context.createUnmarshaller();
6 Kontakte kontakteNeu = ( Kontakte ) u . unmarshal (
7 new File ("/tmp/andereKontakte.xml"));
|9| personListe = kontakteNeu.getPerson();
```
• Unmarshalling: Erzeugung von Objekten der mit  $x \neq c$ generierten Klassen. Hier:Kontakte und

Kontakte.Person

• Code Schnipsel:

```
1 private List<Kontakte. Person> personListe;
2
3 JAXBContext context = JAXBContext.newInstance (Kontakte.
4 Unmarshaller u = context.createUnmarshaller();
6 Kontakte kontakteNeu = ( Kontakte ) u . unmarshal (
7 new File ("/tmp/andereKontakte.xml"));
|9| personListe = kontakteNeu.getPerson();
```
- Unmarshalling: Erzeugung von Objekten der mit  $x \neq c$ generierten Klassen. Hier:Kontakte und Kontakte.Person
- Code Schnipsel:

```
1 private List<Kontakte. Person> personListe;
2
3 JAXBContext context = JAXBContext.newInstance (Kontakte.
4 Unmarshaller u = context.createUnmarshaller();
6 Kontakte kontakteNeu = ( Kontakte ) u . unmarshal (
7 new File ("/tmp/andereKontakte.xml"));
|9| personListe = kontakteNeu.getPerson();
```
- Unmarshalling: Erzeugung von Objekten der mit  $x \neq c$ generierten Klassen. Hier:Kontakte und Kontakte.Person
- Code Schnipsel:

```
1 private List<Kontakte. Person> personListe;
2
3 JAXBContext context = JAXBContext.newInstance (Kontakte.
4 Unmarshaller u = context.createUnmarshaller();
6 Kontakte kontakteNeu = ( Kontakte ) u . unmarshal (
7 new File ("/tmp/andereKontakte.xml"));
|9| personListe = kontakteNeu.getPerson();
```
- Unmarshalling: Erzeugung von Objekten der mit  $x \neq c$ generierten Klassen. Hier:Kontakte und Kontakte.Person
- Code Schnipsel:

```
1 private List<Kontakte. Person> personListe;
2
3 JAXBContext context = JAXBContext.newInstance (Kontakte.
4 Unmarshaller u = context.createUnmarshaller();
6 Kontakte kontakteNeu = ( Kontakte ) u . unmarshal (
7 new File ("/tmp/andereKontakte.xml"));
|9| personListe = kontakteNeu.getPerson();
```
- Unmarshalling: Erzeugung von Objekten der mit  $x \neq c$ generierten Klassen. Hier:Kontakte und Kontakte.Person
- Code Schnipsel:

```
private List<Kontakte. Person> personListe;
2<br>3
  JAXBContext context = JAXBContext. newInstance (Kontakte.
4 Unmarshaller u = context.createUnmarshaller();
6 Kontakte kontakteNeu = ( Kontakte ) u . unmarshal (
7 new File ("/tmp/andereKontakte.xml"));
|9| personListe = kontakteNeu.getPerson();
```
- Unmarshalling: Erzeugung von Objekten der mit  $x \dagger c$ generierten Klassen. Hier:Kontakte und Kontakte.Person
- Code Schnipsel:

```
private List<Kontakte. Person> personListe;
2
3 JAXBContext context = JAXBContext.newInstance (Kontakte.
       class ) ;
4 Unmarshaller u = context.createUnmarshaller();
5
6 Kontakte kontakteNeu = ( Kontakte ) u . unmarshal (
7 new File ("/tmp/andereKontakte.xml"));
|9| personListe = kontakteNeu.getPerson();
```
- Unmarshalling: Erzeugung von Objekten der mit  $x \dagger c$ generierten Klassen. Hier:Kontakte und Kontakte.Person
- Code Schnipsel:

```
private List<Kontakte. Person> personListe;
2
3 JAXBContext context = JAXBContext.newInstance (Kontakte.
       class ) ;
4 Unmarshaller u = context.createUnmarshaller();
5
6 Kontakte kontakteNeu = ( Kontakte ) u . unmarshal (
7 new File ("/tmp/andereKontakte.xml"));
|9| personListe = kontakteNeu.getPerson();
```
- Unmarshalling: Erzeugung von Objekten der mit  $x \dagger c$ generierten Klassen. Hier:Kontakte und Kontakte.Person
- Code Schnipsel:

```
private List<Kontakte. Person> personListe;
2
3 JAXBContext context = JAXBContext.newInstance (Kontakte.
       class ) ;
4 Unmarshaller u = context.createUnmarshaller();
5
6 Kontakte kontakteNeu = ( Kontakte ) u . unmarshal (
7 new File ("/tmp/andereKontakte.xml"));
|9| personListe = kontakteNeu.getPerson();
```
- Unmarshalling: Erzeugung von Objekten der mit  $x \dagger c$ generierten Klassen. Hier:Kontakte und Kontakte.Person
- Code Schnipsel:

```
private List<Kontakte. Person> personListe;
2
3 JAXBContext context = JAXBContext.newInstance (Kontakte.
       class ) ;
4 Unmarshaller u = context.createUnmarshaller();
5
6 Kontakte kontakteNeu = ( Kontakte ) u . unmarshal (
7 new File ("/tmp/andereKontakte.xml"));
8
\bullet personListe = kontakteNeu.getPerson();
```
- Unmarshalling: Erzeugung von Objekten der mit  $x \dagger c$ generierten Klassen. Hier:Kontakte und Kontakte.Person
- Code Schnipsel:

```
private List<Kontakte. Person> personListe;
2
3 JAXBContext context = JAXBContext.newInstance (Kontakte.
       class ) ;
4 Unmarshaller u = context.createUnmarshaller();
5
6 Kontakte kontakteNeu = ( Kontakte ) u . unmarshal (
7 new File ("/tmp/andereKontakte.xml"));
8
9 personListe = kontakteNeu.getPerson();
```
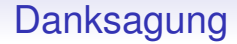

# Vielen Dank für's Zuhören und Mitmachen!